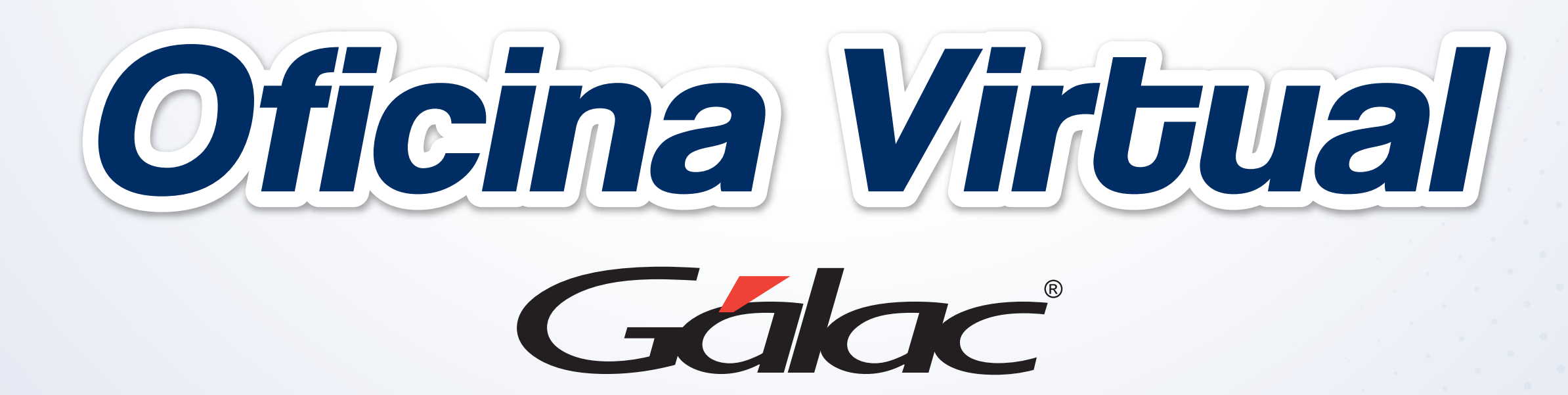

## Estos son los pasos para reportar tus pagos y retenciones

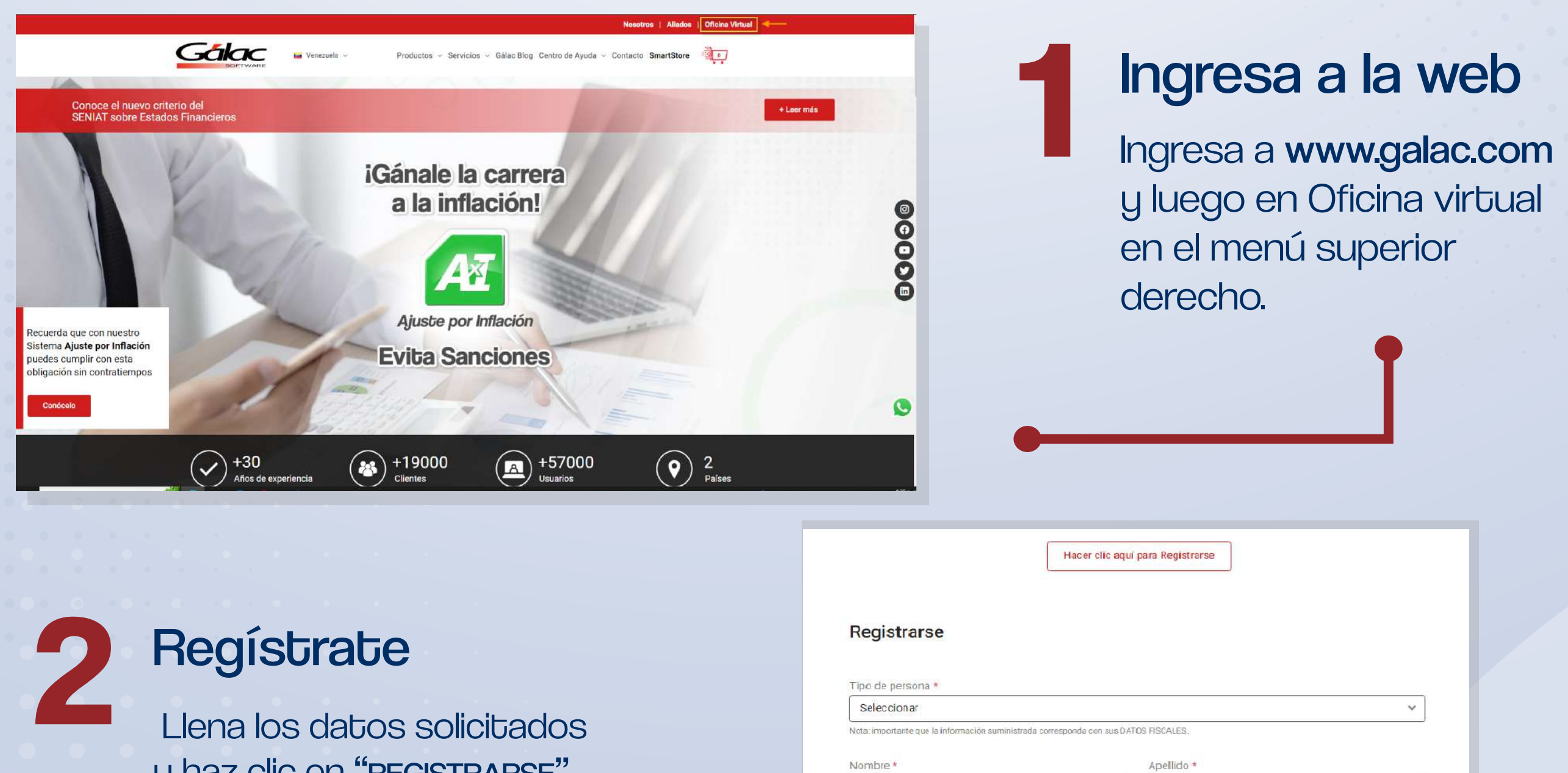

**3** Chequea tu buzón de correo

Recibirás un correo confirmando bu registro y material de ayuda.

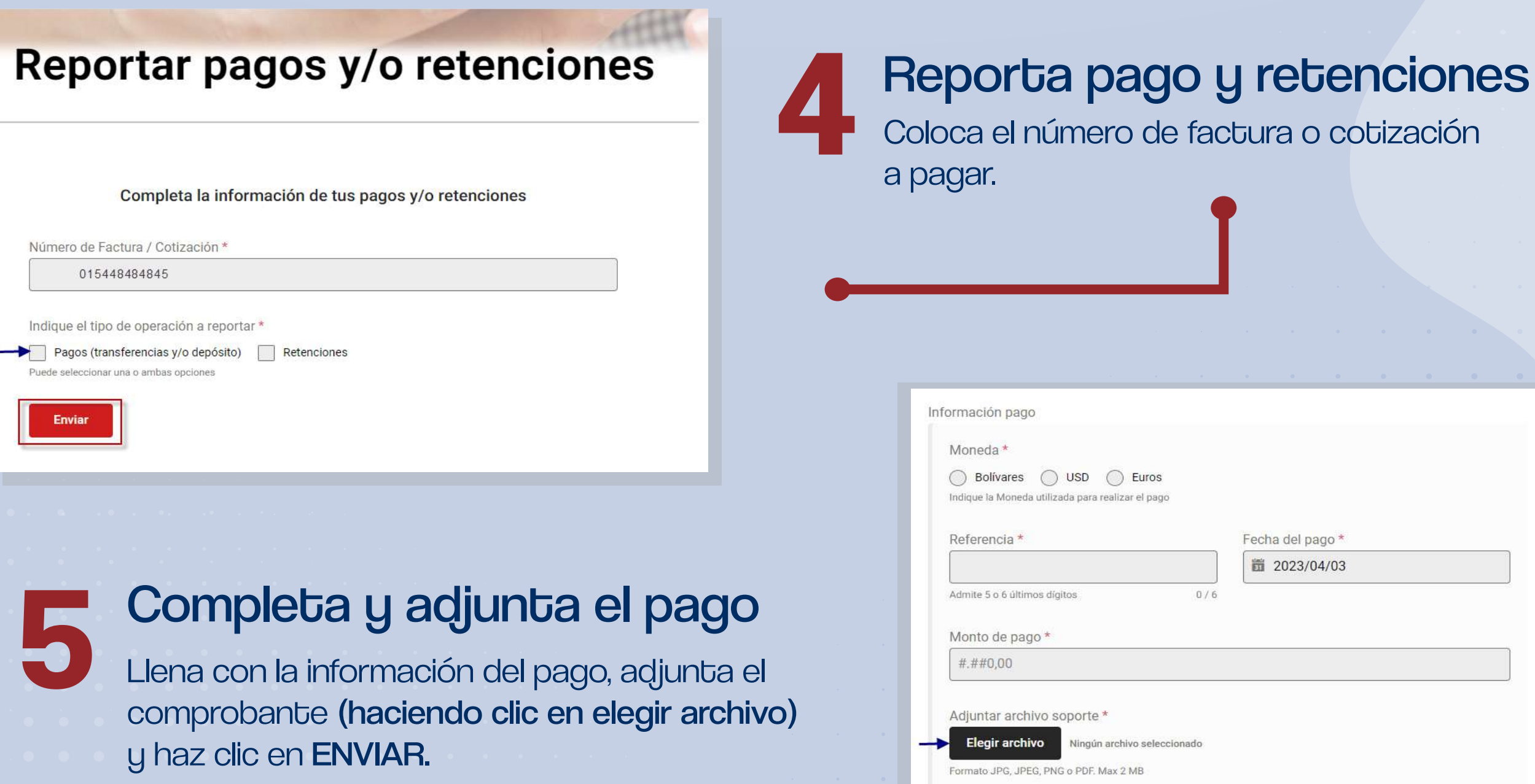

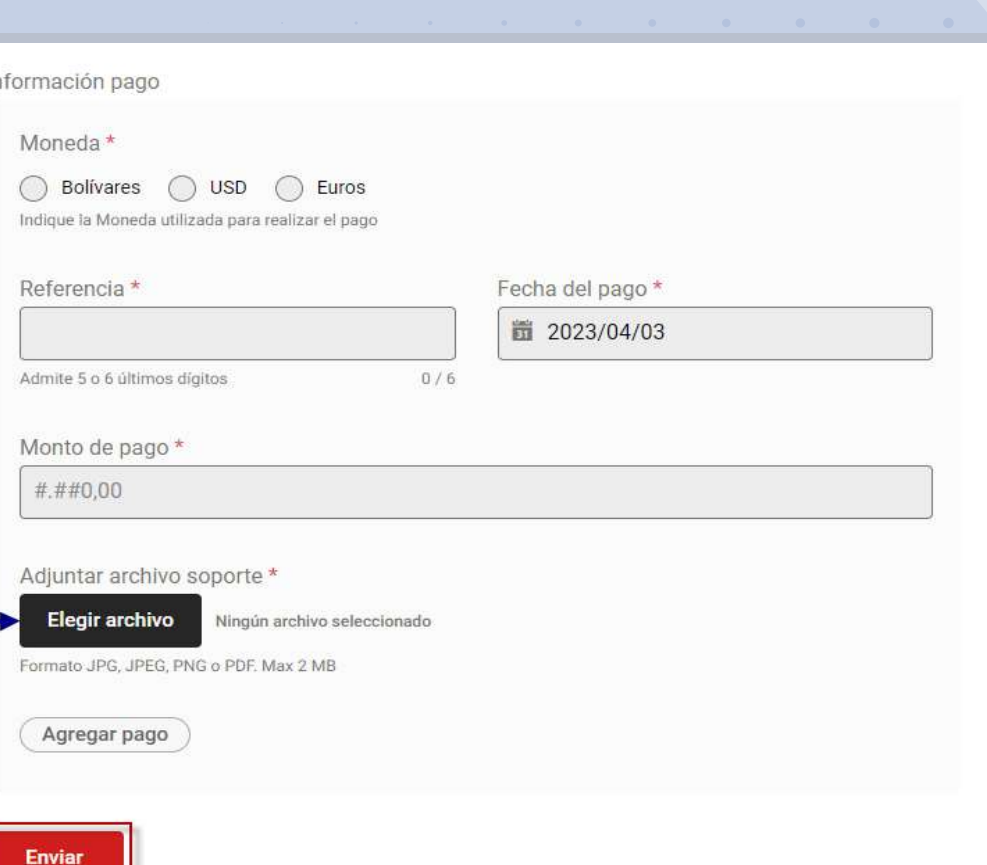

I número de factura o cotización

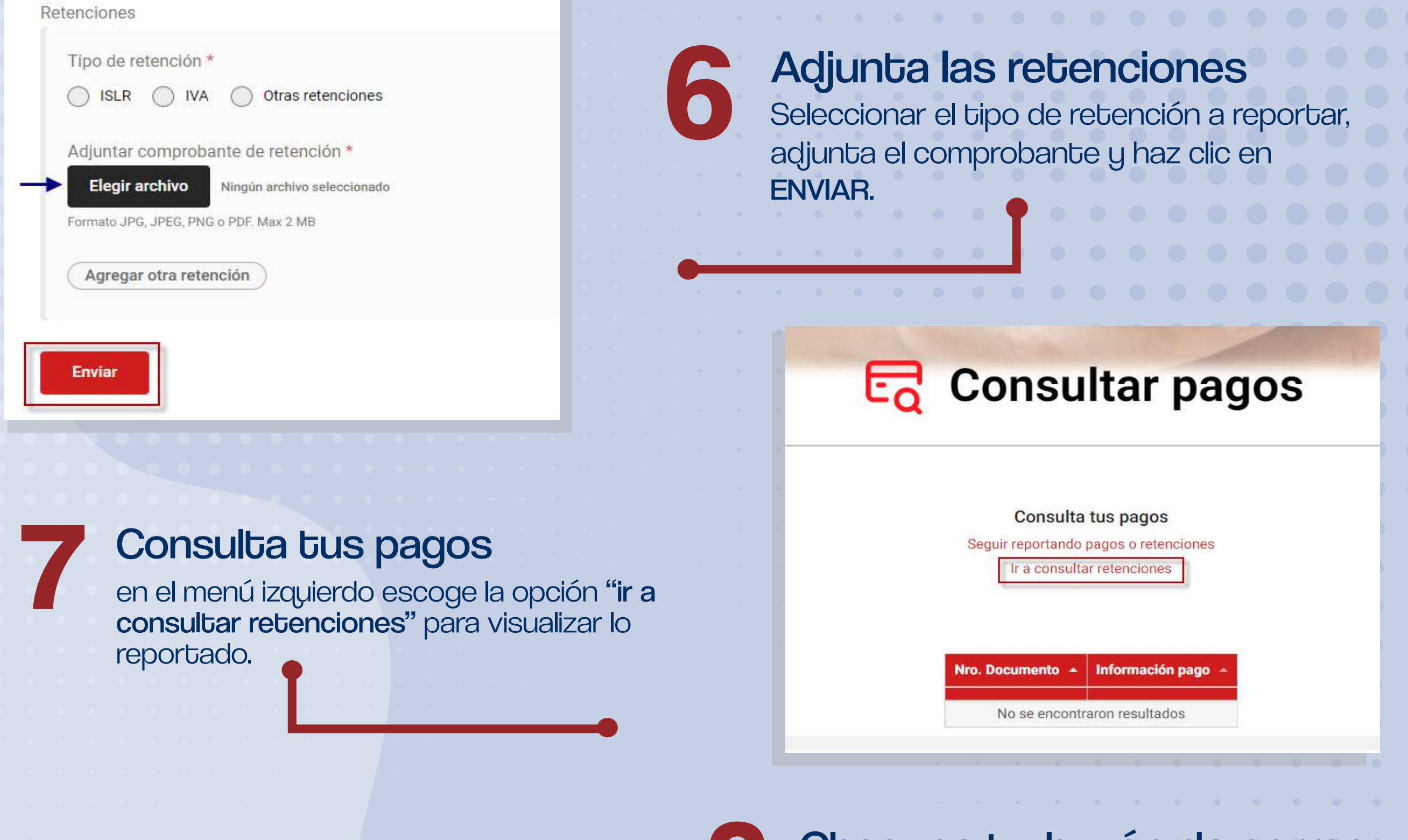

## **Disponible también:**

- **Instructivo**
- Video paso a paso

**8 Chequea tu buzón de correo<br>Recibirás una notificación confirmando<br>que la transacción fue exitosa.** 

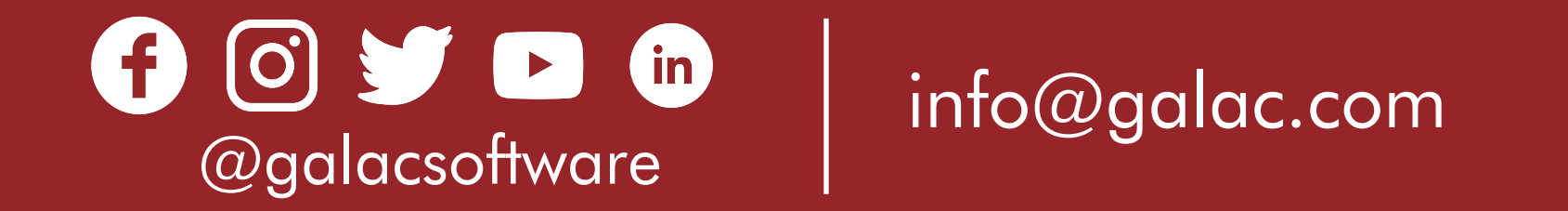

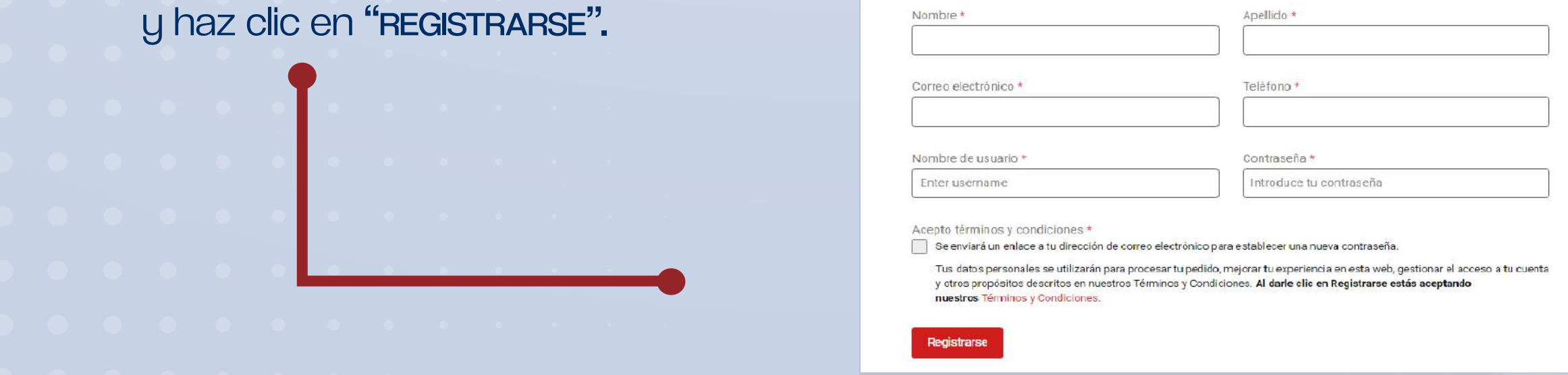